## diabetesforbundet

Ekstraordinært landsmøte 24. oktober 2023 Protokoll

Transaksjon 09222115557504770371 Signert KV, TB, SS, LAE, HTH, IE, IJ

#### Innhold

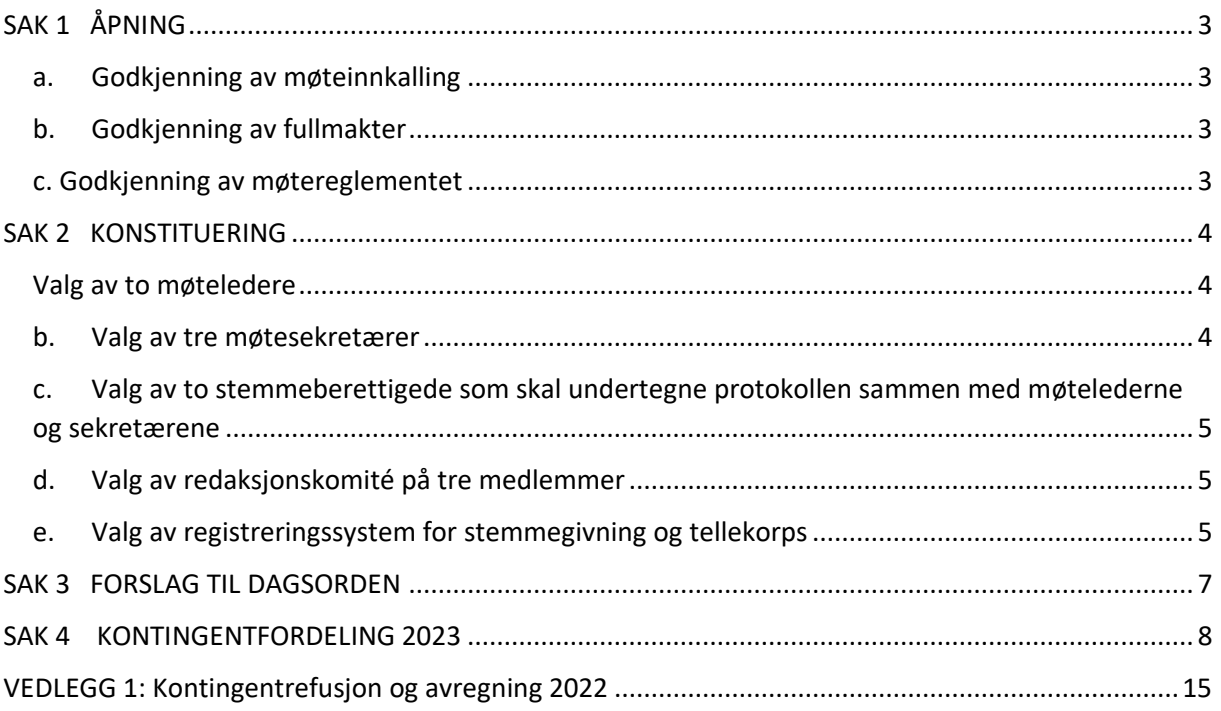

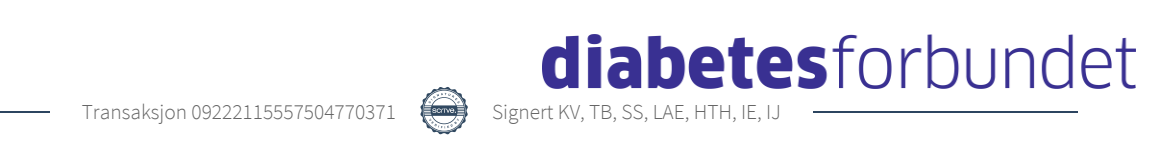

#### <span id="page-2-0"></span>**SAK 1 ÅPNING**

Forbundsleder Cecilie Roksvåg ønsker velkommen til ekstraordinært landsmøte.

På dette ekstraordinære landsmøtet skal det behandles én sak, kontingentfordeling.

Forbundsleder er møteleder fram til og med sak 2B.

#### <span id="page-2-1"></span>**a. Godkjenning av møteinnkalling**

#### **Sentralstyrets forslag til vedtak:**

*Møteinnkalling til Diabetesforbundets ekstraordinære landsmøte 2023 og sakspapirer godkjennes.*

#### **Vedtak:** Sentralstyrets forslag til vedtak godkjennes.

- **Følgende hadde ordet:**
- 187 Cecilie W. Roksvåg

#### <span id="page-2-2"></span>**b. Godkjenning av fullmakter**

Det er 173 stemmeberettigede utsendinger til stede på Landsmøtet. Fullmaktene er kontrollert og funnet i orden.

Sentralstyrets forslag til vedtak:

*Fullmakter godkjennes.*

**Vedtak:** Sentralstyrets forslag til vedtak godkjennes.

#### <span id="page-2-3"></span>**c. Godkjenning av møtereglementet**

Møtereglement for Landsmøtet i Diabetesforbundet.

Sentralstyrets forslag:

- 1. Lederen åpner Landsmøtet og leder forhandlingene fram til og med konstitueringens punkt 2 a).
- 2. Møtelederne leder Landsmøtet fram til forhandlingenes avslutning. Ordinær møtetid går fram av programmet for Landsmøtet. Delegater skal gi melding til møteledelsen hvis de må forlate møtet under forhandlingene.
- 3 a) Alle som ønsker ordet, gir beskjed om dette til møtelederne ved å tegne seg i DigDem.
	- b) Sentralstyrets medlemmer, fungerende økonomisjef, organisasjonssjef, fungerende kommunikasjonssjef, medisinsk medarbeider, kontrollkomiteen og revisor kan få ordet utenom talerlisten for å svare på spørsmål.

- c) Møteledere og delegater med forslagsrett kan stille forslag om tidsavgrensning i taletid samt å sette strek. Slike forslag tas opp til behandling straks.
- d) Det gis ikke anledning til replikk til replikk (duplikk). Det gis anledning til svarreplikk.
- e) Delegater som ber om ordet til dagsorden, saksopplysning eller replikk, får ordet utenom talerlisten.
- 4. Maksimal taletid for innlegg er tre minutter, replikk ett minutt.
- 5. Forslag må leveres skriftlig, fortrinnsvis i DigDem.
- 6. Vedtak skjer med alminnelig flertall i saker der ikke annet er bestemt i vedtektene.
- 7. Når ikke annet er bestemt i vedtektene, foreslår møtelederen voteringsrekkefølgen.

#### Sentralstyrets forslag til vedtak:

*Forslag til møtereglement godkjennes.*

#### **Vedtak:** Sentralstyrets forslag til vedtak godkjennes.

#### **Følgende hadde ordet:**

13 Grunde Stebekk

#### <span id="page-3-1"></span><span id="page-3-0"></span>**SAK 2 KONSTITUERING**

#### **Valg av to møteledere**

#### **Sentralstyrets forslag:**

Lilly Ann Elvestad, Generalsekretær FFO Stian Seland, Fagsjef Norsk Tipping

#### Sentralstyrets forslag til vedtak:

*Forslag til møteledere godkjennes.* 

**Vedtak:** Sentralstyrets forslag til vedtak godkjennes.

#### <span id="page-3-2"></span>**b. Valg av tre møtesekretærer**

#### **Sentralstyrets forslag:**

For årets digitale landsmøte vil saksbehandlingsprogrammet DigDem generere underlag til protokoll for all saksbehandling. I tillegg velges følgende for å sikre at protokoll ferdigstilles med alle vedlegg:

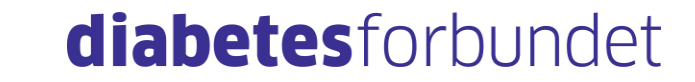

Heidi Henriksen Ingvild Eilertsen Ina Jakobsen

Sentralstyrets forslag til vedtak:

*Forslag til møtesekretærer godkjennes.*

**Vedtak:** Sentralstyrets forslag til vedtak godkjennes.

#### <span id="page-4-0"></span>**c. Valg av to stemmeberettigede som skal undertegne protokollen sammen med møtelederne og sekretærene**

**Sentralstyrets forslag:** Karianne Valldal, Diabetesforbundet Innlandet Terje Bremseth, Diabetesforbundet Stokke

Sentralstyrets forslag til vedtak:

*Forslag på delegater til å undertegne protokollen godkjennes.*

**Vedtak:** Sentralstyrets forslag til vedtak godkjennes.

#### <span id="page-4-1"></span>**d. Valg av redaksjonskomité på tre medlemmer**

#### **Sentralstyrets forslag:**

Ingvild Eilertsen Lars Tore Haugan Katrine Mariell Karlsen

Sentralstyrets forslag til vedtak:

*Forslag til redaksjonskomité godkjennes.*

**Vedtak:** Sentralstyrets forslag til vedtak godkjennes.

#### <span id="page-4-2"></span>**e. Valg av registreringssystem for stemmegivning og tellekorps**

#### **Sentralstyrets forslag:**

*Saksbehandlingsprogrammet DigDem teller alle registrerte stemmer som vil ligge til hver sak i den ferdige protokollen. Ragnhild Gjevre og Roar Thunæs velges til å påse at tellingen blir korrekt.*

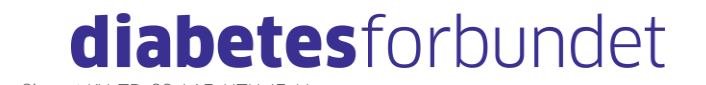

Sentralstyrets forslag til vedtak:

*Forslag på registreringssystem og tellekorps godkjennes.*

**Vedtak:** Sentralstyrets forslag til vedtak godkjennes.

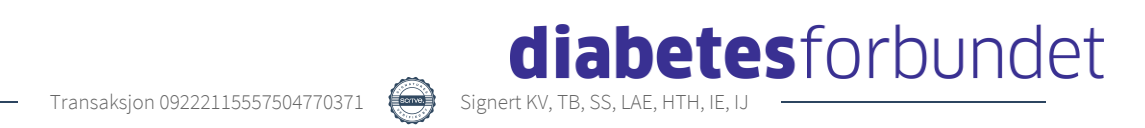

#### <span id="page-6-0"></span>**SAK 3 FORSLAG TIL DAGSORDEN**

ÅPNING

- SAK 1 Åpning, herunder godkjenning av møteinnkallelse, utsendingenes fullmakter og møtereglement.
- SAK 2 Konstituering, herunder valg av:
	- a) to møteledere
		- b) tre møtesekretærer
		- c) to stemmeberettigede utsendinger som skal undertegne protokollen sammen med møtelederne og sekretærene
		- d) redaksjonskomité på tre medlemmer
		- e) registreringssystem for stemmegivning og tellekorps
- SAK 3 Godkjenning av dagsorden
- SAK 4 Kontingentfordeling 2023

AVSLUTNING

#### Sentralstyrets forslag til vedtak:

*Forslag til dagsorden godkjennes.*

**Vedtak:** Sentralstyrets forslag til vedtak godkjennes.

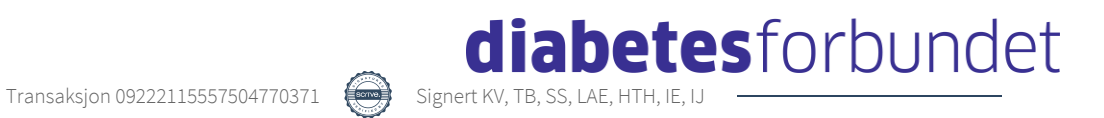

#### <span id="page-7-0"></span>**SAK 4 KONTINGENTFORDELING 2023**

#### **Forslag til Landsmøtet fra Sentralstyret om at lokal- og fylkeslagene avstår fra aktivitetsstøtte og kontingentrefusjon for 2023.**

#### Begrunnelse fra forslagsstiller:

Diabetesforbundets nasjonale ledd har de siste årene gått med økonomisk underskudd, slik at egenkapitalen nå er betydelig svekket. Per 31.12.2022 var egenkapitalen på 13,9 millioner kroner. Dette inkluderer egenkapital drift og egenkapital forskningsfondet. Årsaken til den økonomiske situasjonen er sammensatt og skyldes generelt økende utgifter, jevnt synkende medlemstall og bortfall av statlige tilskudd. Slik det ser ut nå, vil nasjonalleddet i 2023 gå med et underskudd på ca. 7 millioner kroner. Sittende sentralstyre har gjennom hele sin periode jobbet for å snu situasjonen, og har gjennomført en rekke tiltak. Man har i det lengste forsøkt å unngå å belaste fylkes- og lokallagene, men er nå kommet til at det er nødvendig. Det foreslåtte tiltaket er vurdert som en rettferdig løsning, hvor alle lagene bidrar likt.

Fra og med 2023 får ikke Diabetesforbundet lenger 9,7 millioner direkte over statsbudsjettet. Bevilgningen fra Norsk Tipping gikk også ned med cirka 3 millioner i 2022. Generelt utvikles ikke tilskuddene i henhold til prisvekst.

Samtidig har vi opplevd økte utgifter på drift. Pensjonsutgiftene har doblet seg fra rundt 2 til 4 millioner på tre år, utvikling av nytt medlemssystem har krevd store investeringer, og de generelle kostnadene for IT-drift har vokst. Den generelle prisveksten i samfunnet har i tillegg ført til økte utgifter på mange områder, som reise og opphold, leie av lokaler, porto, trykk og flere kostnader knyttet til produksjon av bladet Diabetes, for å nevne noe.

Landsmøtevedtaket om endret kontingentfordeling i 2021 har redusert inntektene hos det nasjonale leddet med ca. 4,5 millioner kroner i landsmøteperioden.

Sentralstyret igangsatte flere innsparingstiltak etter tiltredelse i oktober 2021 for å motvirke den negative økonomiske utviklingen. De viktigste økonomiske tiltakene som er gjennomført i perioden:

- Reforhandling av avtaler på tjenester og abonnement, blant annet oppsigelse av lagerplass, samt reduserte kostnader for IT-drift
- Bremset utvikling av medlemssystemet og hjemmesidene.
- Digitalisering av møter, kurs og konferanser
- Begrenset reisevirksomhet
- Nedskalering av antall årsverk i sekretariatet
- Nedleggelse av Dialogsenteret
- Avvikling av satsingsområder som falt bort fra statlige tilskudd, som Face2Face og innvandrerhelse
- Innhenting av prosjektmidler via nye statlige tilskuddsordninger

Den viktige frivillige innsatsen i Diabetesforbundet sørger for at personer med diabetes får kurs, støtte, aktiviteter og et nettverk der de bor. Samtidig er frivilligheten avhengig av et godt fungerende nasjonalt ledd som legger til rette for at alle tillitsvalgte kan gi av sin tid til diabetessaken. Det nasjonale leddets oppgave er å utføre arbeid og koordinering som vanskelig kan ivaretas av frivilligheten. Dette er noen av de viktige oppgavene nasjonalleddet ivaretar:

- Gir kvalitetssikret kunnskap om diabetes gjennom bladet, nettsiden og sosiale medier til medlemmer og alle med diabetes.
- Sørger for møteplasser og konferanser for helsepersonell, og legger til rette for gode forskningsprosjekter og nettverk.
- Legger til rette for viktige nasjonale møteplasser for tillitsvalgte som Diabeteskonferansen, Lederforum, Ledertrening for Ungdom og Ungdomskonferansen.
- Driver politisk påvirkning i form av eksempelvis høringssvar, arbeid med Nasjonal diabetesplan og dialog med politikere, Helsedirektoratet og andre beslutningstakere.
- Sikrer inntekter til hele organisasjonen gjennom rapportering til myndighetene og andre store nasjonale støtteordninger.

- Arrangerer sommerleir for barn og ungdom.
- Andre koordineringsoppgaver som kommer tillitsvalgte og medlemmer til gode, eksempelvis drift av medlemssystem, lotteri, kursing, økonomisk rapportering m.m.

Aktiviteten i lokal- og fylkeslag er hjertet i organisasjonen, og det vil sentralstyret sikre også i fremtiden. Det er gjort en grundig vurdering av bærekraften i den lokale økonomien, og sentralstyret har kommet til at det er bærekraftig å be fylkes- og lokallag si fra seg kontingentrefusjon og aktivitetsstøtte for 2023. Generelt er likviditeten god og egenkapitalen robust i de aller fleste lag. I de tilfeller (2 prosent av lagene) der tiltaket likevel vil kunne få avgjørende konsekvenser, vil sentralstyret finne løsninger. Det er derfor sentralstyrets vurdering at økonomien i forbundets lokal- og fylkeslag samlet sett er bærekraftig nok til å tåle å avstå fra ett års kontingentrefusjon og aktivitetsstøtte. (*Se vedlegg 1: «Kontingentrefusjon og avregning 2022», for oversikt over tidligere overføringer.)*

Kontingent- og aktivitetsstøtte for 2023 vil utgjøre totalt ca. 4 millioner kroner. Dersom disse midlene i 2023 beholdes nasjonalt, vil man kunne redusere underskuddet i det nasjonale budsjettet fra 7 millioner til 3 millioner kroner. Vi unngår da å tære ytterligere på egenkapitalen, og skaper større handlingsrom for videre arbeid. Andre løsninger som vil avstedkomme en slik sum er vurdert, men vil få mer alvorlige langsiktige konsekvenser for organisasjonen. Det er med de sterkeste intensjoner om en velfungerende organisasjon i alle ledd, at man ser det fremlagte forslaget som beste løsning. Sentralstyret har i tillegg en plan for å begrense underskuddet ytterligere.

Sentralstyret vil i samarbeid med ledergruppa fortsatt utøve streng kostnadskontroll i tiden fremover, og fokusere på inntektsbringende arbeid. Dette er noen av de viktigste økonomiske prioriteringene for tiden fremover:

- ˗ Vurdere hvilke arrangementer vi skal gjennomføre, og om disse kan digitaliseres
- Øke andelen eksterne tilskudd, herunder de bortfalte statlige midler ved å identifisere og benytte oss godt av nye og eksisterende ordninger.
- ˗ Redusere utgifter knyttet til produksjon og utgivelse av bladet Diabetes
- ˗ Fortsette dialog med leverandører, og reforhandle videre på tjenester og abonnementer
- ˗ Fortsette den fortløpende vurderingen av ressursbehovet i sekretariatet

#### Sentralstyrets forslag til vedtak:

Diabetesforbundets fylkes- og lokallag avstår fra å motta aktivitetsstøtte og sin andel av kontingentrefusjonen for 2023.

#### **Følgende hadde ordet:**

- 187 Cecilie Roksvåg
- 55 Arne Kristian Groven
- 206 Bjørnar Allgot
- 41 Nina Skille
- 137 Vidar Myren
- 187 Cecilie Roksvåg
- 206 Bjørnar Allgot
- 41 Nina Skille

#### Det er 179 stemmeberettigede til stede

Innkommet forslag vurderes før vi går til avstemming

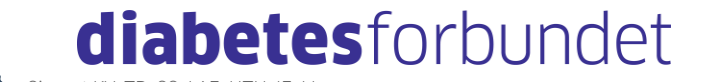

#### Forslag fra delegat 41 Nina Skille DF Nordland

*Tillegg til sentralstyrets forslag:*

*Det nedsettes et framtidsutvalg innen 1. desember 2023. Utvalget skal legge fram sitt arbeid innen 31. mars 2024, men utvalget skal også gi løpende råd til sentralstyret. Utvalget består av 2 fra sentralstyret, 2-3 tidligere forbundsledere/nestledere og 2-3 sentrale diabetespersoner i Norge.*

Landsmøtet stemmer over om tilleggsforslaget skal realitetsbehandles eller ikke: 86 for / 85 mot

Tilleggsforslaget skal behandles.

Votering over sentralstyrets forslag til vedtak:

Sentralstyrets forslag til vedtak: Diabetesforbundets fylkes- og lokallag avstår fra å motta aktivitetsstøtte og sin andel av kontingentrefusjonen for 2023.

**Vedtak:** Sentralstyrets forslag til vedtak godkjennes: 125 stemmer for / 51 mot / 3 blanke stemmer

Votering over tilleggsforslag fra DF Nordland:

Tillegg til sentralstyrets forslag til vedtak:

Det nedsettes et framtidsutvalg innen 1. desember 2023. Utvalget skal legge fram sitt arbeid innen 31. mars 2024, men utvalget skal også gi løpende råd til sentralstyret. Utvalget består av 2 fra sentralstyret, 2-3 tidligere forbundsledere/nestledere og 2-3 sentrale diabetespersoner i Norge.

**Vedtak:** Tilleggsforslaget vedtas: 87 stemmer for og 82 mot

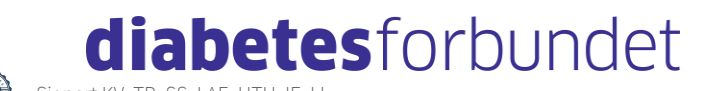

#### Delegater til Diabetesforbundets ekstraordinære landsmøte 2023

#### diabetesforbundet

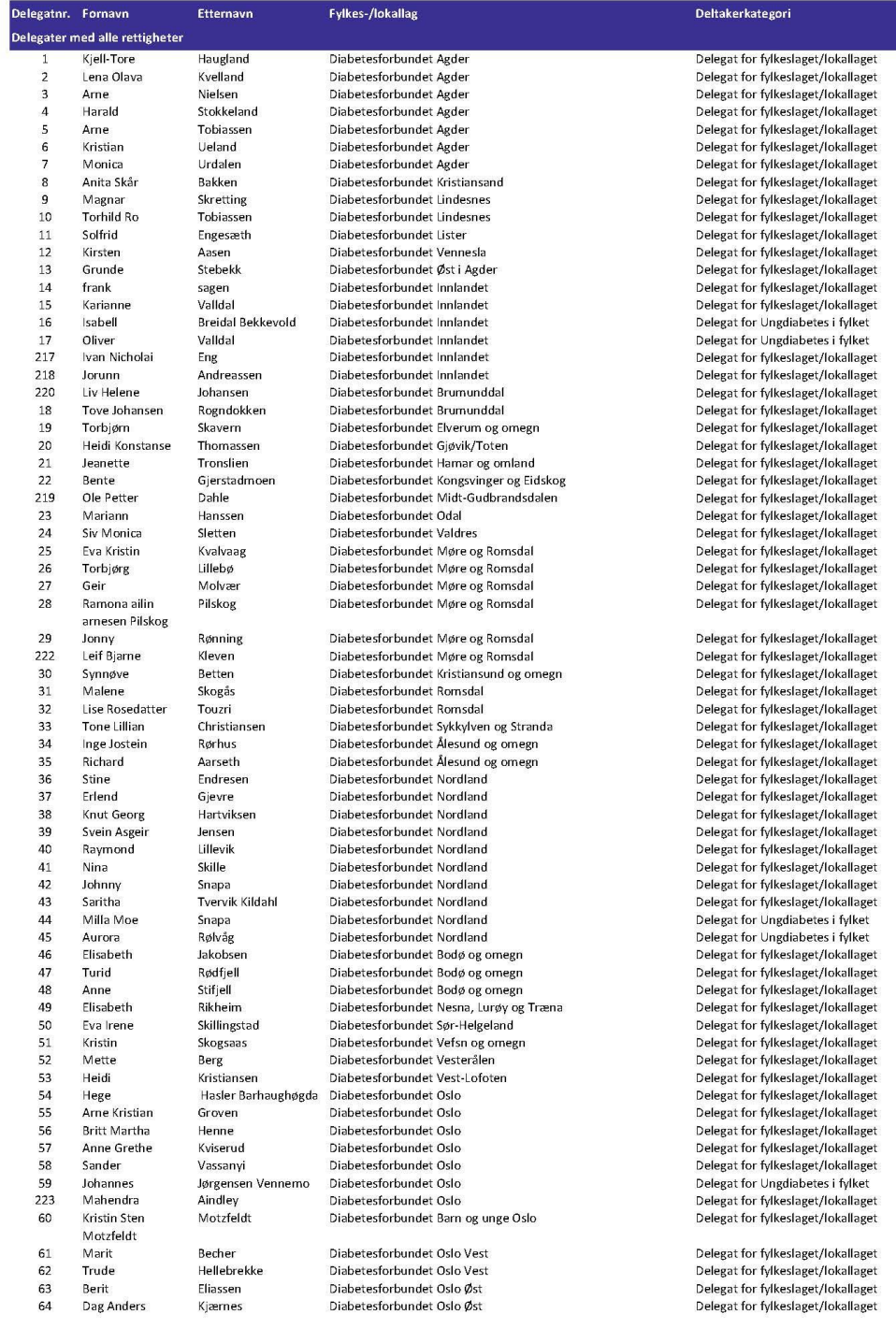

### $\text{diabetes} for \text{bounds}_{\text{ST} \text{CD}} \text{Cov}(1) \text{Cov}(2) \text{Cov}(3) \text{Cov}(4) \text{Cov}(5) \text{Cov}(5) \text{Cov}(5), \text{Cov}(6) \text{Cov}(6) \text{Cov}(7) \text{Cov}(8) \text{Cov}(7) \text{Cov}(8) \text{Cov}(7) \text{Cov}(8) \text{Cov}(9) \text{Cov}(9) \text{Cov}(9) \text{Cov}(9) \text{Cov}(9) \text{Cov}(9) \text{Cov}(9) \text{Cov}(9) \text{Cov}(9) \text{$

 $\overline{\phantom{0}}$ 

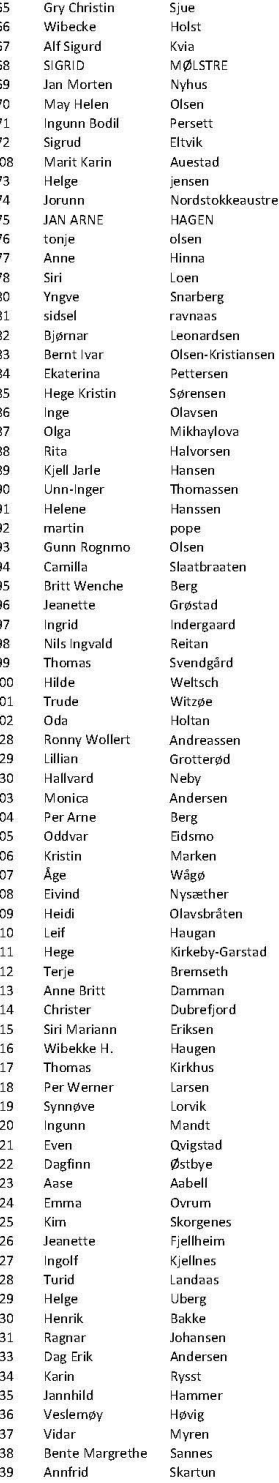

 $\overline{1}$ 

Diabetesforbundet Oslo Øst Diabetesforbundet Rogaland Diabetesforbundet Rogaland Diabetesforbundet Rogaland Diabetesforbundet Rogaland Diabetesforbundet Rogaland Diabetesforbundet Rogaland **Diabetesforbundet Rogaland** Diabetesforbundet Rogaland Diabetesforbundet Haugesund og omegr Diabetesforbundet Haugesund og omegn Diabetesforbundet Jæren Diabetesforbundet Jæren Diabetesforbundet Stavanger og omegn Diabetesforbundet Stavanger og omegn Diabetesforbundet Stavanger og omegr Diabetesforbundet Strand, Forsand og Hielmeland Diabetesforbundet Troms og Finnmark Diabetesforbundet Troms og Finnmark Diabetesforbundet Troms og Finnmark Diabetesforbundet Troms og Finnmark Diabetesforbundet Balsfjord og Malangen Diabetesforbundet Hammerfest og omegr Diabetesforbundet Harstad og omland Diabetesforbundet Midt-Troms Diabetesforbundet Nordkapp Diabetesforbundet Nord-Troms Diabetesforbundet Porsanger og Karasjok Diabetesforbundet Sør-Varanger Diabetesforbundet Tromsø og omland Diabetesforbundet Trøndelag Diabetesforbundet Trøndelag Diabetesforbundet Trøndelag Diabetesforbundet Trøndelag Diabetesforbundet Trøndelag Diabetesforbundet Trøndelag Diabetesforbundet Trøndelag Diabetesforbundet Trøndelag Diabetesforbundet Trøndelag Diabetesforbundet Trøndelag Diabetesforbundet Holtålen, Os og Røros Diabetesforbundet Grong og Snåsa Diabetesforbundet Levanger og omegn Diabetesforbundet Namsos og omegn Diabetesforbundet Orkland og omegn Diabetesforbundet Steinkjer og omegn Diabetesforbundet Stjørdal og omegn Diabetesforbundet Trondheim og omegn Diabetesforbundet Verdal Diabetesforbundet Ytre Namdal Diabetesforbundet Vestfold og Telemark Diabetesforbundet Vestfold og Telemark Diabetesforbundet Vestfold og Telemark Diabetesforbundet Vestfold og Telemark Diabetesforbundet Vestfold og Telemark Diabetesforbundet Vestfold og Telemark Diabetesforbundet Vestfold og Telemark Diabetesforbundet Vestfold og Telemark Diabetesforbundet Vestfold og Telemark Diabetesforbundet Vestfold og Telemark Diabetesforbundet Vestfold og Telemark Diabetesforbundet Vestfold og Telemark Diabetesforbundet Vestfold og Telemark Diabetesforbundet Vestfold og Telemark Diabetesforbundet Barn og unge Vestfold Diabetesforbundet Grenland Diabetesforbundet Horten og Nordre Vestfold Diabetesforbundet Kragerø og omegr Diabetesforbundet Notodden og omegn Diabetesforbundet Sandefjord Diabetesforbundet Stokke Diabetesforbundet Tønsberg og omegn Diabetesforbundet Vestland Diabetesforbundet Vestland Diabetesforbundet Vestland Diabetesforbundet Vestland Diabetesforbundet Vestland

Delegat for fylkeslaget/lokallaget Delegat for fylkeslaget/lokallaget Delegat for fylkeslaget/lokallaget Delegat for fylkeslaget/lokallaget Delegat for fylkeslaget/lokallaget Delegat for fylkeslaget/lokallaget Delegat for fylkeslaget/lokallaget Delegat for fylkeslaget/lokallaget Delegat for fylkeslaget/lokallaget Delegat for fulkeslaget/lokallaget Delegat for fylkeslaget/lokallaget Delegat for fylkeslaget/lokallaget Delegat for Ungdiabetes i fylket Delegat for fylkeslaget/lokallaget Delegat for fylkeslaget/lokallaget<br>Delegat for fylkeslaget/lokallaget<br>Delegat for fylkeslaget/lokallaget Delegat for fylkeslaget/lokallaget Delegat for fylkeslaget/lokallaget Delegat for fylkeslaget/lokallaget Delegat for fylkeslaget/lokallaget Delegat for fylkeslaget/lokallaget Delegat for fylkeslaget/lokallaget Delegat for fylkeslaget/lokallaget Delegat for fylkeslaget/lokallaget Delegat for fylkeslaget/lokallaget Delegat for fylkeslaget/lokallaget Delegat for fylkeslaget/lokallaget Delegat for fylkeslaget/lokallaget Delegat for fylkeslaget/lokallaget<br>Delegat for fylkeslaget/lokallaget Delegat for fylkeslaget/lokallaget Delegat for fylkeslaget/lokallaget Delegat for fylkeslaget/lokallaget Delegat for fylkeslaget/lokallaget Delegat for fylkeslaget/lokallaget Delegat for fylkeslaget/lokallaget Delegat for fylkeslaget/lokallaget Delegat for Ungdiabetes i fylket Delegat for Ungdiabetes i fylket Delegat for fylkeslaget/lokallaget Delegat for fylkeslaget/lokallaget Delegat for fylkeslaget/lokallaget Delegat for fylkeslaget/lokallaget Delegat for fylkeslaget/lokallaget Delegat for fylkeslaget/lokallaget Delegat for fylkeslaget/lokallaget Delegat for fylkeslaget/lokallaget Delegat for fylkeslaget/lokallaget Delegat for fylkeslaget/lokallaget Delegat for fylkeslaget/lokallaget Delegat for fylkeslaget/lokallaget Delegat for fylkeslaget/lokallaget

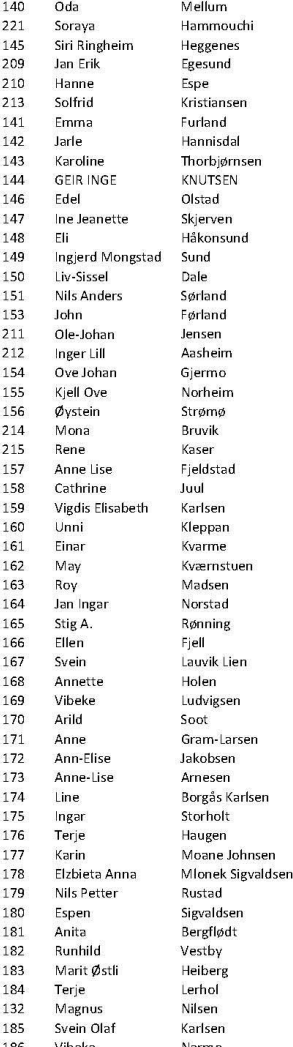

Diabetesforbundet Vestland Diabetesforbundet Vestland Diabetesforbundet Vestland Diabetesforbundet Vestland **Diabetesforbundet Vestland** Diabetesforbundet Askøy Diabetesforbundet Bergen Diabetesforbundet Bergen Diabetesforbundet Bergen Diabetesforbundet Kvam og Jondal Diabetesforbundet Leikanger, Sogndal og Luster Diabetesforbundet Leikanger, Sogndal og Luster Diabetesforbundet Midthordland Diabetesforbundet Midthordland Diabetesforbundet Nordfjord Diabetesforbundet Nordfjord Diabetesforbundet Sunnhordland Diabetesforbundet Sunnhordland Diabetesforbundet Sunnhordland Diabetesforbundet Voss og omland Diabetesforbundet Voss og omland Diabetesforbundet Øygarden Diabetesforbundet Øygarder Diabetesforbundet Øygarden Diabetesforbundet Viken Diabetesforbundet Viken Diabetesforbundet Viken Diabetesforbundet Viken Diabetesforbundet Viken Diabetesforbundet Viken Diabetesforbundet Viken Diabetesforbundet Viken **Diabetesforbundet Viken** Diabetesforbundet Asker og Bærum Diabetesforbundet Asker og Bærum Diabetesforbundet Follo Diabetesforbundet Follo Diabetesforbundet Follo Diabetesforbundet Fredrikstad og omegn Diabetesforbundet Fredrikstad og omegn Diabetesforbundet Halden og omegn Diabetesforbundet Indre Østfold Diabetesforbundet Kongsberg Diabetesforbundet Moss og omegn Diabetesforbundet Moss og omegn Diabetesforbundet Nedre Romerike Diabetesforbundet Nedre Romerike Diabetesforbundet Nedre Romerike Diabetesforbundet Ringerike Diabetesforbundet Ringerike Diabetesforbundet Sarpsborg og omegn Diabetesforbundet Sarpsborg og omegn<br>Diabetesforbundet Sigdal og Krødsherad Diabetesforbundet Øvre Romerike Diabetesforbundet Øvre Romerike

Delegat for Ungdiabetes i fylket Delegat for Ungdiabetes i fylket Delegat for fylkeslaget/lokallaget Delegat for fylkeslaget/lokallaget Delegat for fylkeslaget/lokallaget Delegat for fylkeslaget/lokallaget Delegat for fylkeslaget/lokallaget<br>Delegat for fylkeslaget/lokallaget<br>Delegat for fylkeslaget/lokallaget Delegat for fylkeslaget/lokallaget Delegat for fulkeslaget/lokallaget Delegat for fylkeslaget/lokallaget Delegat for fylkeslaget/lokallaget<br>Delegat for fylkeslaget/lokallaget Delegat for fylkeslaget/lokallaget Delegat for fylkeslaget/lokallaget Delegat for fylkeslaget/lokallaget Delegat for fylkeslaget/lokallaget Delegat for fylkeslaget/lokallaget Delegat for fylkeslaget/lokallaget<br>Delegat for fylkeslaget/lokallaget Delegat for fylkeslaget/lokallaget Delegat for fylkeslaget/lokallaget<br>Delegat for fylkeslaget/lokallaget<br>Delegat for fylkeslaget/lokallaget Delegat for fylkeslaget/lokallaget Delegat for fylkeslaget/lokallaget Delegat for fylkeslaget/lokallaget Delegat for fylkeslaget/lokallaget Delegat for fylkeslaget/lokallaget Delegat for fylkeslaget/lokallaget Delegat for fylkeslaget/lokallaget Delegat for fylkeslaget/lokallaget Delegat for fylkeslaget/lokallaget Delegat for fylkeslaget/lokallaget Delegat for fylkeslaget/lokallaget Delegat for fylkeslaget/lokallaget Delegat for fylkeslaget/lokallaget<br>Delegat for fylkeslaget/lokallaget

Sentralstyret Sentralstyret Sentralstyret Sentralstyret Sentralstyret Sentralstyret Sentralstyret Sentralstyret Sentralstyret --------------<br>Medisinsk medarbeider

Ungdiabetes nasjonalt<br>Ungdiabetes nasjonalt Ungdiabetes nasjonalt Ungdiabetes nasionalt Ungdiabetes nasjonalt Ungdiabetes nasjonalt Ungdiabetes nasjonalt

#### diabetesforbundet

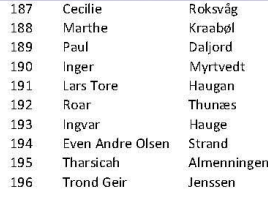

Delegater med møteplikt og tale- og forslagsrett

#### Delegater med møte-, tale- og forslagsrett

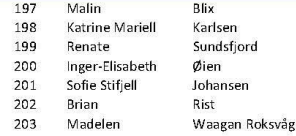

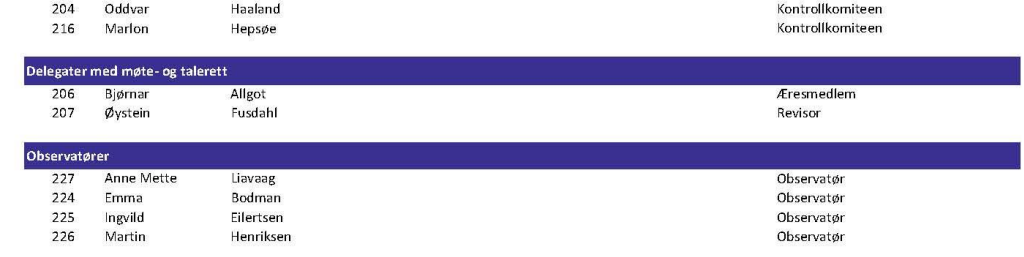

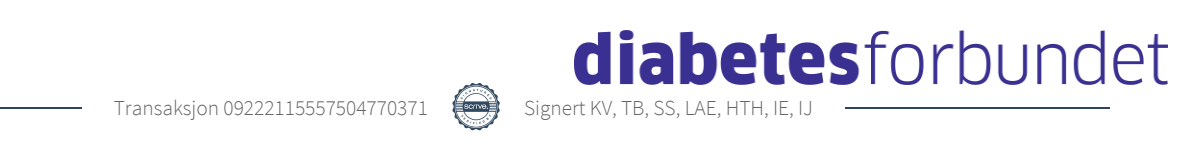

## VEDLEGG 1: Kontingentrefusjon og avregning 2022 **VEDLEGG 1: Kontingentrefusjon og avregning 2022**

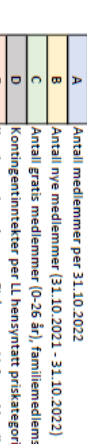

sskap, livsvarige som ikke betaler

<mark>E – K</mark>ontingentinintekter per FL (sum av LL fratrukket ikke godkjent LL, inkl direkte medlemmer i FL)<br>- Aktivitet – Aktivitetsstøtte vedtatt LM2021-5000 til LL, 50000 til FL<br>- Andel kont | LL får 10 % av kontingent, FL få

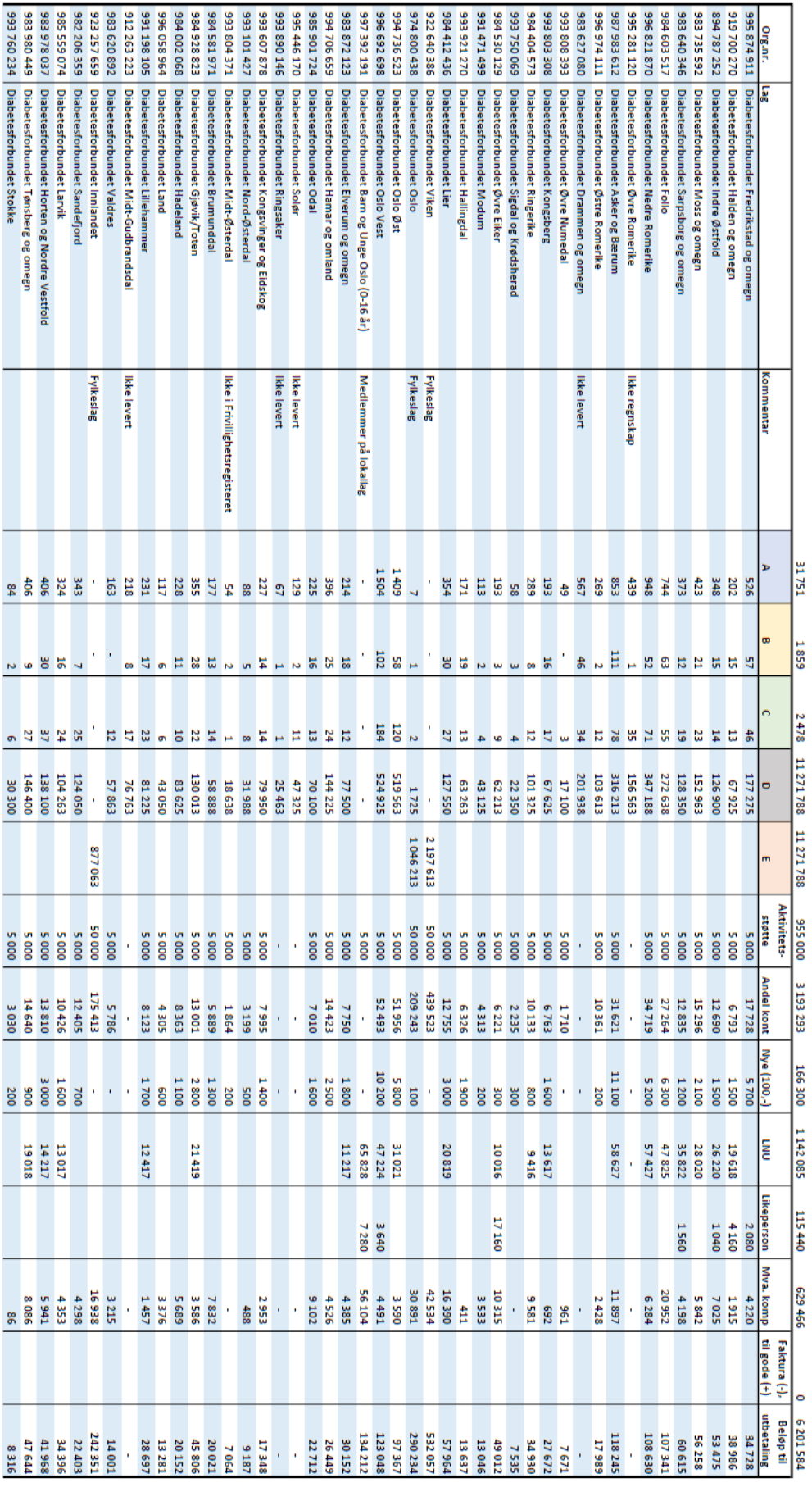

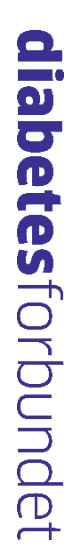

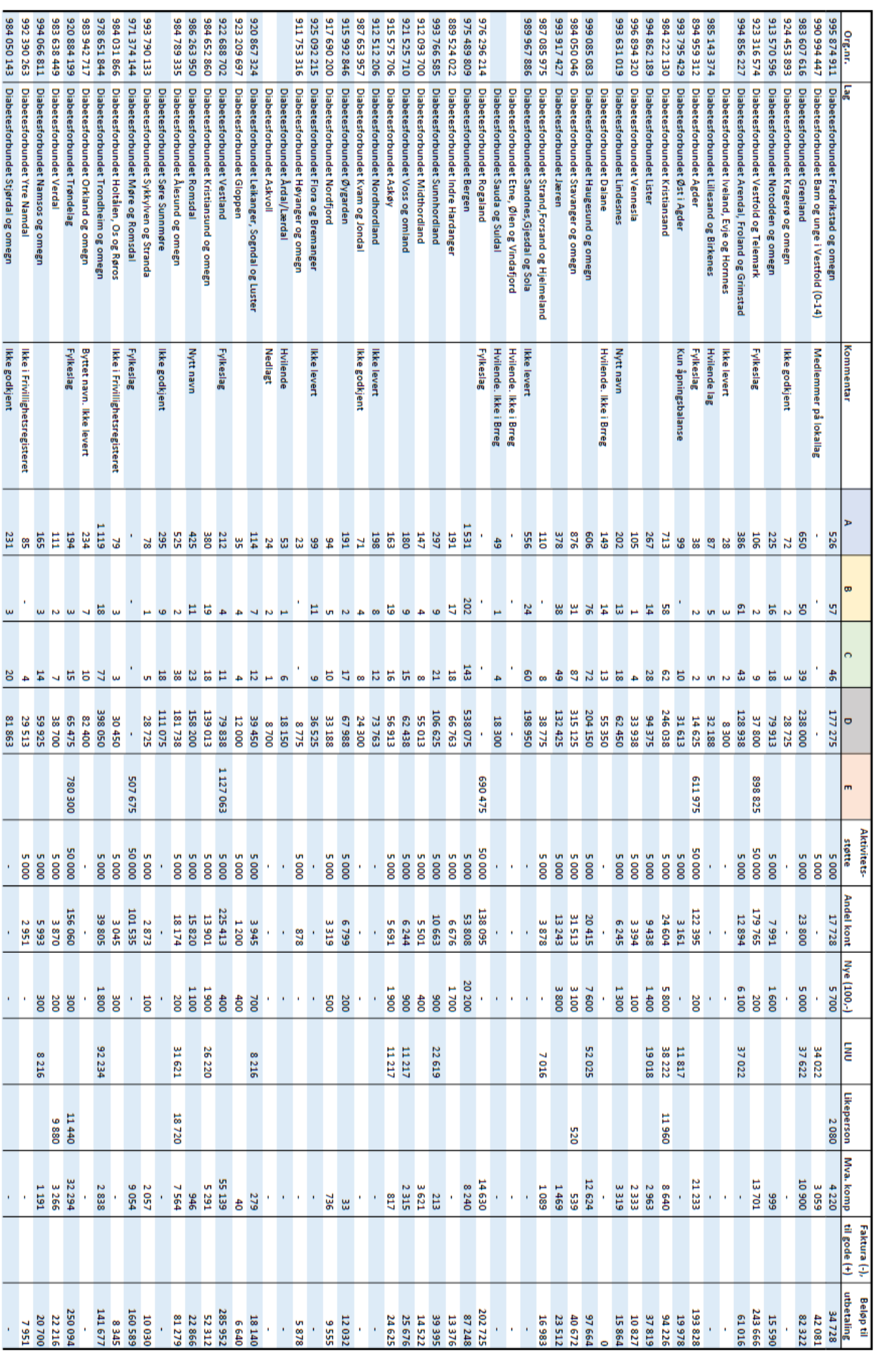

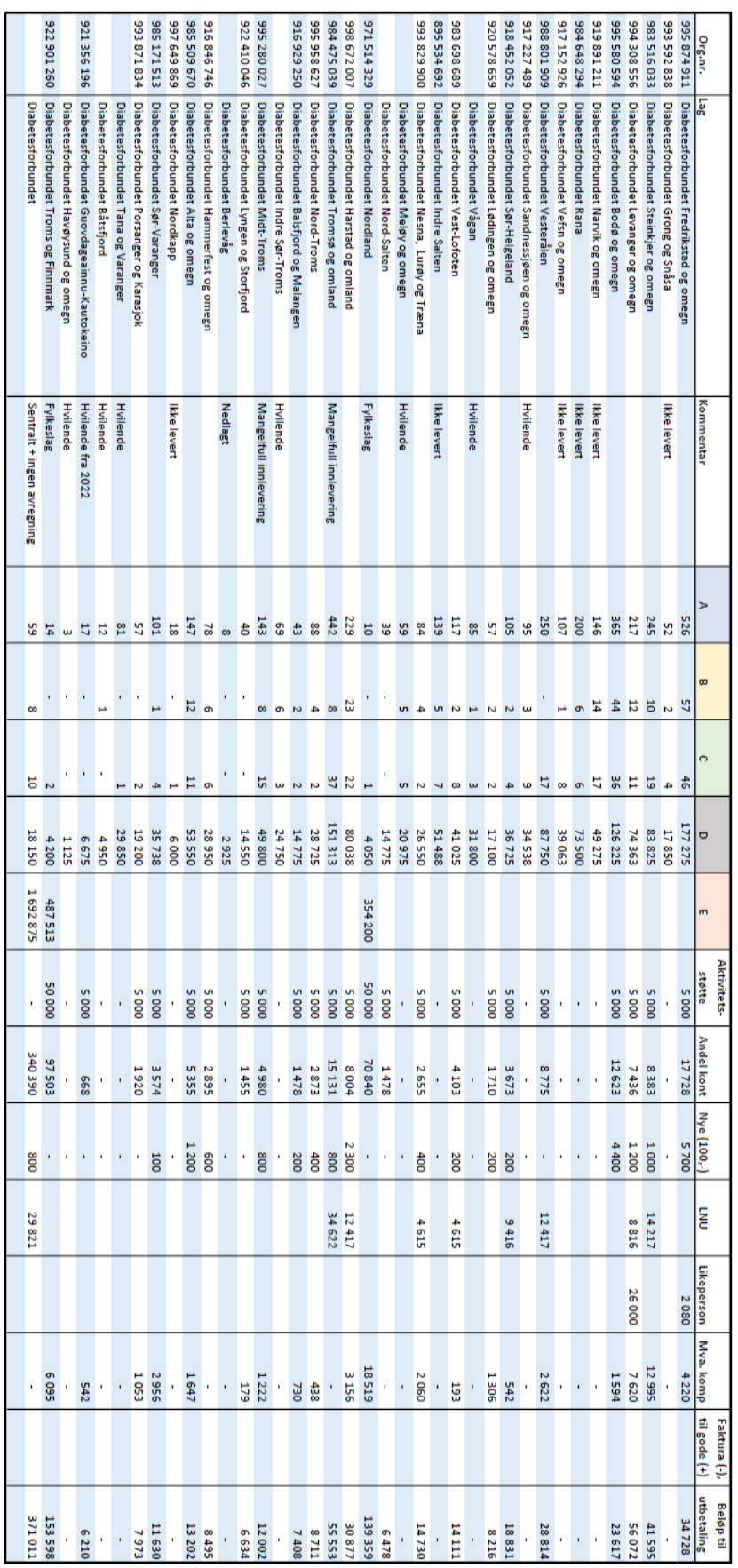

#### Verifikasjon

Transaksjon 09222115557504770371

#### Dokument

Protokoll ekstraordinært landsmøte 2023\_IJ Hoveddokument 17 sider Initiert på 2023-11-16 10:51:53 CET (+0100) av Mari Johannessen Braatnes (MJB) Ferdigstilt den 2023-11-23 10:25:46 CET (+0100)

#### Initiativtaker

#### Mari Johannessen Braatnes (MJB)

Diabetesforbundet mari.johannessen@diabetes.no +4790653785

Signert 2023-11-17 08:26:44 CET (+0100)

#### Signatories

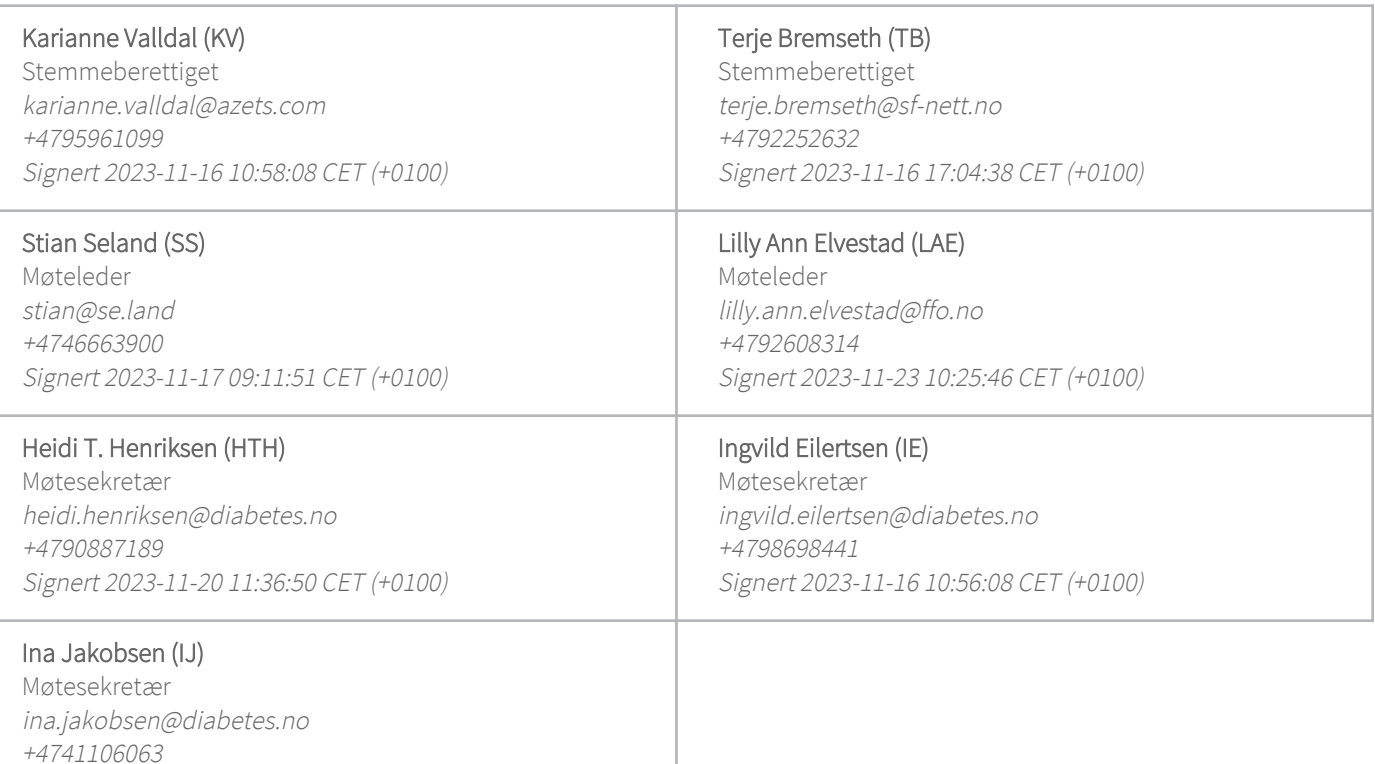

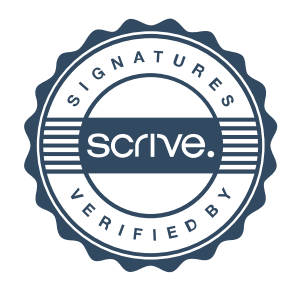

#### Verifikasjon

Transaksjon 09222115557504770371

Denne verifiseringen ble utstedt av Scrive. Informasjon i kursiv har blitt verifisert trygt av Scrive. For mer informasjon/bevis som angår dette dokumentet, se de skjulte vedleggene. Bruk en PDF-leser, som Adobe Reader, som kan vise skjulte vedlegg for å se vedleggene. Vennligst merk at hvis du skriver ut dokumentet, kan ikke en utskrevet kopi verifiseres som original i henhold til bestemmelsene nedenfor, og at en enkel utskrift vil være uten innholdet i de skjulte vedleggene. Den digitale signeringsprosessen (elektronisk forsegling) garanterer at dokumentet og de skjulte vedleggene er originale, og dette kan dokumenteres matematisk og uavhengig av Scrive. Scrive tilbyr også en tjeneste som lar deg automatisk verifisere at dokumentet er originalt på: https://scrive.com/verify

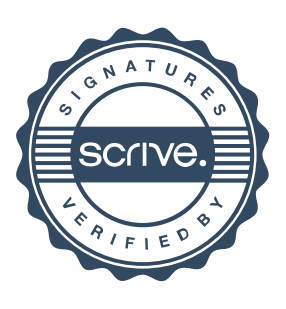